# Programming Design Data Structures

Ling-Chieh Kung

Department of Information Management National Taiwan University

# **Outline**

- Basic ideas
- Lists: class JobList
- Linked lists: JobLinkedList
- More data structures

#### **Data structures**

- A data structure is a specific way to store data.
- Usually it also provides interfaces for people to access data.
- Real-life examples: A dictionary.
  - It stores words.
  - It sorts words alphabetically.

#### **Data structures**

- In large-scale software systems, there are a lot of data. We want to create data structures to store and manage them.
- We want our data structures to be safe, effective, and efficient
  - Encapsulation: People can access data only through managed interfaces.
  - We can store and access data correctly.
  - The number of steps required for a task is small; consider a dictionary with words not sorted!

#### **Data structures**

- An **array** is a very simple data structure.
- Is it safe, effective, and efficient?
  - Safety: Only if suitable interfaces are provided.
  - Effectiveness: Only if suitable interfaces are provided.
  - Efficiency: To be discussed later.
- Therefore, our first attempt will be to build a "more complicated" data structure based on an array.

## **Outline**

- Basic ideas
- Lists: class JobList
- Linked lists: JobLinkedList
- More data structures

Lists: class JobList

#### Lists

- A list is a **linear** data structure. It stores items in a line.
  - E.g., a dictionary, a personal schedule, a team of characters, etc.
- As an example, we will implement a job list, which stores jobs.
- The class **JobList** will use an **array** to store jobs.
  - Jobs with a smaller index has higher priority.
- More importantly, it will provide **interfaces** to access those jobs.
  - The array will be a **private** or **protected** member variable.
  - The interfaces will be **public** member functions.

Linked lists: JobLinkedList

More data structures

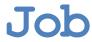

```
class Job
{  // nothing special
private:
    string name;
    int hour;
public:
    Job();
    Job(string name, int hour);
    void print();
};
```

```
Job::Job() : name(""), hour(0)
Job::Job(string name, int hour)
  : name (name) , hour (hour)
{
void Job::print()
{
  cout << "(" << this->name
       << ", " << this->hour << ")";</pre>
}
```

Linked lists: JobLinkedList

More data structures

#### JobList

```
const int MAX JOBS = 100;
class JobList
private:
  Job jobs [MAX JOBS];
  int count;
public:
  JobList();
  // interfaces
  int getCount();
  void print();
  bool insert(Job job, int index);
  bool remove (int index);
};
```

```
JobList::JobList() : count(0)
int JobList::getCount()
  return this->count;
void JobList::print()
  for(int i = 0; i < this->count; i++)
    cout << "Job " << i + 1 << ": ";
    this->jobs[i].print();
    cout << endl;
```

Linked lists: JobLinkedList

More data structures

# JobList::insert()

```
bool JobList::insert(Job job, int index)
  if (index < 0 || this->count = MAX JOBS) // fail to insert
    return false;
  else if (index > this->count) // fail to insert
    return false;
  else // usual insertion
    for (int i = count - 1; i >= index; i--)
      this->jobs[i+1] = this->jobs[i];
    this->jobs[index] = job;
  this->count++;
  return true;
```

Linked lists: JobLinkedList

More data structures

# JobList::remove()

```
bool JobList::remove(int index)
{
   if(index < 0 || this->count == 0 || index > this->count)
     return false; // nothing to remove
   else // usual removal
   {
     for(int i = index; i < this->count - 1; i++)
        this->jobs[i] = this->jobs[i+1];
     this->count--; // the effective action of removal
     return true;
   }
}
```

Linked lists: JobLinkedList

More data structures

## A main function

```
int main()
{
    JobList 1;
    Job j1("Programming", 10);
    Job j2("Accounting", 20);
    l.insert(j1, 0);
    l.insert(j2, 1);
    l.print();
    l.remove(0);
    l.print();
    return 0;
}
```

Linked lists: JobLinkedList

More data structures

#### Remarks

- Is **JobList** safe, effective, and efficient?
  - Safety: People can access these data only through public interfaces.
  - Effectiveness: We have implemented **fail-safe** interfaces.
  - Efficiency: Not so efficient! Insertion and removal may need to move all jobs (i.e., O(n)).
- Drawbacks:
  - There is a limit on the total number of jobs.
  - A lot of storage spaces are wasted.
- These drawbacks exist for almost every data structure implemented with arrays, even with dynamic memory allocation.
- We will introduce another "list" that does not use an array.

Linked lists: JobLinkedList

More data structures

## **Outline**

- Basic ideas
- Lists: class JobList
- Linked lists: JobLinkedList
- More data structures

Linked lists: JobLinkedList

## **Linked lists**

- A linked list is a list implemented by using pointers so that "each element has a pointer pointing to the next element".
- Advantages:
  - No limit on the number of elements stored.
  - Dynamically allocate memory spaces. Can save spaces.
  - Efficiency may be improved (in some cases).
- Disadvantages:
  - Harder to implement.
  - Efficiency may be worsen (in some cases).

#### **Linked lists**

- Each "node" in a linked list contains the data and a pointer.
  - That pointer indicates the address of the next node.
- Conceptually:

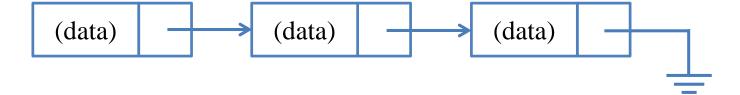

Linked lists: JobLinkedList

More data structures

# Job (a new definition)

```
class Job
{
  friend class JobLinkedList; // Why?
  private:
    string name;
    int hour;
    Job* next; // the pointer
  public:
    Job();
    Job (string name, int hour);
    void print();
};
```

```
Job::Job()
  : name(""), hour(0), next(nullptr)
Job::Job(string name, int hour)
  : name (name) , hour (hour) , next (nullptr)
void Job:: print()
    cout << "(" << this->name
         << ", " << this->hour << ")";</pre>
}
```

Linked lists: JobLinkedList

More data structures

#### JobLinkedList

```
class JobLinkedList
{
  protected:
    int count;
    Job* head; // address of the first Job
  public:
    JobLinkedList();
    // same interfaces
    int getCount();
    bool insert(Job job, int index);
    bool remove(int index);
    void print();
};
```

Linked lists: JobLinkedList

More data structures

# JobLinkedList::print()

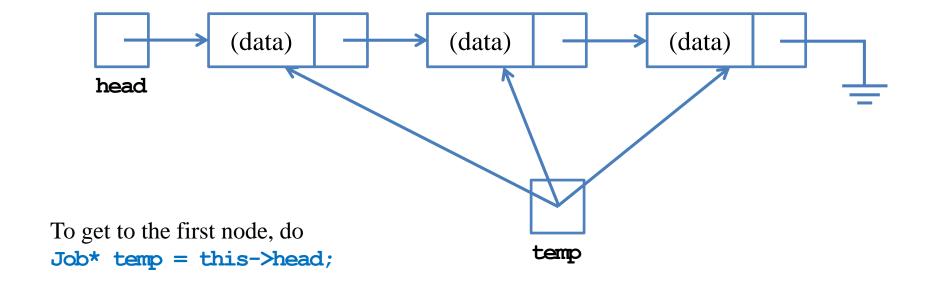

To get to the next node, do

```
temp = temp->next;
```

Linked lists: JobLinkedList

More data structures

# JobLinkedList::print()

```
void JobLinkedList::print()
{
    Job* temp = this->head;
    for(int i = 0; i < this->count; i++)
    {
        cout << "Job " << i + 1 << ": "; // print out one job
        temp->print();
        cout << endl;

    temp = temp->next; // move to the next job
    }
}
```

Linked lists: JobLinkedList

More data structures

# JobLinkedList::insert()

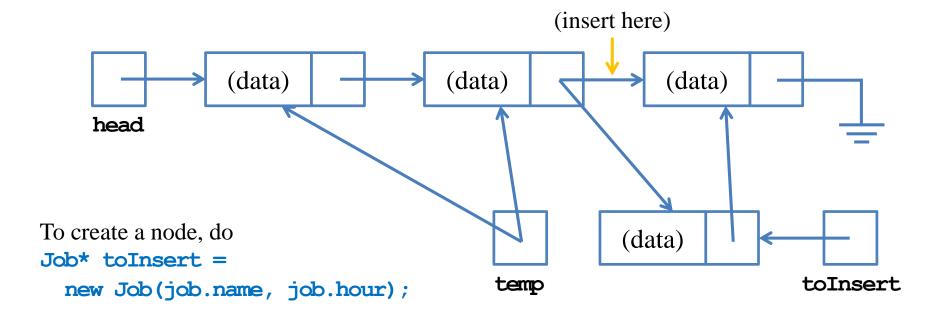

```
To insert the node, do

toInsert->next = temp->next;

and then

temp->next = toInsert;
```

Linked lists: JobLinkedList

More data structures

# JobLinkedList::insert()

```
bool JobLinkedList::insert(Job job, int index)
{
   if(index < 0) // fail-safe
     return false;
   else if(index == 0) // insert it as the head
   {
      Job* toInsert = new Job(job.name, job.hour);
      if(this->count > 0)
        toInsert->next = this->head;
      this->head = toInsert;
   }
   // continue to the next page
```

Linked lists: JobLinkedList

More data structures

# JobLinkedList::insert()

```
// continue from the previous page
else // insert it somewhere in the list
  if (index > this->count) // fail-safe
   return false;
  Job* toInsert = new Job(job.name, job.hour);
  Job* temp = this->head; // find the place
  for (int i = 0; i < index - 1; i++)
    temp = temp->next;
  toInsert->next = temp->next; // insertion
  temp->next = toInsert;
this->count++;
return true;
```

Linked lists: JobLinkedList

More data structures

#### JobLinkedList::remove()

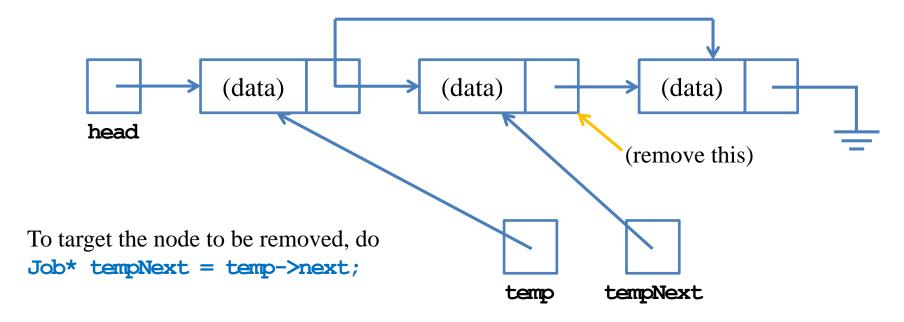

To remove the node, do

temp->next = tempNext->next;

and then

delete tempNext;

Linked lists: JobLinkedList

More data structures

## JobLinkedList::remove()

```
bool JobLinkedList::remove(int index)
{
   if(index < 0 || this->count == 0)
     return false; // return an empty job
   else if(index <= 1)
   {
      Job* temp = this->head; // removal
      this->head = temp->next;
      delete temp;
   }
   // continue to the next page
```

Linked lists: JobLinkedList

More data structures

## JobLinkedList::remove()

```
// continued from the previous page
else
{
    Job* temp = this->head; // find the place
    for(int i = 0; i < index - 2; i++)
        temp = temp->next;
    Job* tempNext = temp->next; // removal
    temp->next = tempNext->next;
    delete tempNext;
}
this->count--;
return true;
}
```

#### Remarks

- If a **Job** pointer **job** is **nullptr**, then accessing **job->next** generates a runtime error.
  - Set next to nullptr to "create" run-time errors.
- In general, a list is a **linear data structure**. It stores multiple "nodes," where a node is another elementary data structure.
  - In a linked list, each node contains a pointer for the next node.
  - As a job linked list "has a" job, we make JobLinkedList as Job's friend.
- For our JobLinkedList:
  - There is no limit on the number of nodes stored.
  - Spaces are saved by using dynamic memory allocation.
  - Efficiency is roughly the same as **JobList**: Insertion and removal are O(n).

#### Remarks

- In general, a list stores multiple "nodes."
  - In this application, nodes are jobs.
  - In other application, nodes may be cars, students, laptops, accounts, etc.
  - Templates may help!
- Insertion and removal may fail.
  - Returning false to indicate a failure is fine. However, it does not enforce the caller to respond to a failure.
  - Exception handling may help!

Linked lists: JobLinkedList

More data structures

# Encapsulation

- We implemented two lists:
  - **JobList**: using an array.
  - JobLinkedList: using pointers.
- Though the private storages are different, the **public interfaces** are identical!

```
JobLinkedList(); // or JobList();
int getCount();
bool insert(Job job, int index);
Bool remove(int index);
void print();
```

- One uses these two classes in the same way.
- Except for **JobList** there is a limit on the number of jobs.

Basic ideas

# Encapsulation

- One does not need to (also should not) know how the list is implemented.
- One should just know how to use it.
- What if I can see and access the array in **JobList**?
  - I may write codes to access the array directly: The data structure is not safe.
  - In the future if the implementation of **JobList** is modified, I may also need to modify my codes (even if the interfaces all remain the same).

Linked lists: JobLinkedList

More data structures

#### The destructor

- If dynamic memory allocation is implemented, we need to release those dynamically-allocated spaces by the delete statement.
- Consider this main function:
- Let's implement a destructor.

```
int main()
{
    JobLinkedList jll;
    Job jl("jl", 1), j2("j2", 2), j3("j3", 3);
    // memory spaces are allocated statically
    jll.insert(j1);
    jll.insert(j2);
    jll.insert(j3);
    // 3 new statements are executed
    return 0;
} // no delete statement is executed!
    // a destructor is useful in this case
```

Linked lists: JobLinkedList

More data structures

# JobLinkedList::~JobLinkedList()

```
JobLinkedList::~JobLinkedList() // version 1
  Job* temp = this->head;
  Job* tempNext = nullptr;
  // Do not write "Job* tempNext = this->head->next;"
  // If we do so, what happens on an empty list?
  for (int i = 0; i < this->count; i++)
    tempNext = temp->next;
    delete temp; // release memory
    temp = tempNext;
```

Linked lists: JobLinkedList

More data structures

## JobLinkedList::~JobLinkedList()

```
JobLinkedList::~JobLinkedList() // version 2
{
  while(this->count > 0)
    this->remove(0); // release memory
}
```

```
JobLinkedList::~JobLinkedList() // version 3
{
  for(int i = 0; i < this->count; i++)
    this->remove(0);
}
// is this OK?
```

# **Good Programming style**

- Be very careful when using pointers.
- Write your codes slowly and as clear as possible.
  - Compile and test your program whenever you complete a function!
- When there is a run-time error, check whether you are accessing a **nullptr** pointer.
- Check whether you need a destructor (or a copy constructor or an assignment operator) when your class has a pointer member.

Linked lists: JobLinkedList

More data structures

## **Outline**

- Basic ideas
- Lists: class JobList
- Linked lists: JobLinkedList
- More data structures

# Stacks and queues

- A stack is a special list. A queue is another special list.
- Nodes cannot be inserted/removed at any place we want.
  - Stack: last-in-first-out (LIFO). A node can be inserted and removed only at the top of the stack.
  - Queue: first-in-first-out (FIFO). A node can be inserted only at the tail and removed only at the head.

# Stacks and queues

- Many real-life situations can be modeled as stacks.
  - The poker game solitaire;
  - The Hanoi tower;
  - Function calls in your programs;
  - Calculators;
  - Graph traversal: depth-first search (DFS).
- Many real-life situations can be modeled as queues.
  - Consumer waiting lines;
  - FIFO job scheduling;
  - Topological sorting;
  - Graph traversal: breadth-first search (BFS).

# Creating a job stack by inheritance

- Though not realistic, we will implement a job stack.
  - The implementation of a job queue is left to you.
- This example shows
  - The application of **inheritance**: Once you have a list, it is very easy to create a stack or a queue.
  - The application of **encapsulation**: The idea of interfaces.
  - The application of protected inheritance: Not all public members of the parent class should be public for the child class.

Linked lists: JobLinkedList

More data structures

#### **JobStack**

```
class JobStack : protected JobLinkedList
// protected: we want to hide insert()
// and remove() inherited from JobLinkedList
{
public:
    JobStack();
    ~JobStack();
    bool push(Job job);
    bool pop();
    void print();
};
```

```
JobStack::JobStack()
   : JobLinkedList()
{
}
JobStack::~JobStack()
{
}
```

Linked lists: JobLinkedList

More data structures

#### **JobStack**

```
void JobStack::print() // You need print() due to protected inheritance
{
    JobLinkedList::print();
}
bool JobStack::push(Job job) // insert at top (end)
{
    return JobLinkedList::insert(job, this->count);
}
bool JobStack::pop() // remove the one at top (end)
{
    return JobLinkedList::remove(this->count);
}
```

Linked lists: JobLinkedList

More data structures

# A main function

```
int main()
{
    JobStack s;
    Job j1("Programming", 10);
    Job j2("Accounting", 20);
    s.push(j1);
    s.push(j2);
    s.print();
    s.pop();
    s.print();

    return 0;
}
```

#### Remarks

- The class **JobStack** is indeed a stack. It is **safe and effective**.
- However, it is **not very efficient**.
  - Operations are executed through another class.
  - push () and pop () are both O(n).
- To remedy this, we may add a new member to **JobStack**:
  - With Job\* tail (as a new instance variable), push () and pop () can be both O(1).
- Be careful that insert() and remove() should be hided.
  - If you use public inheritance, you may override them as private member functions.
- Inheriting **JobList** also creates a safe and effective job stack.

Linked lists: JobLinkedList

More data structures

#### **Trees**

- A list, stack, or queue is a linear (one-dimensional) data structure.
- A tree is a two-dimensional data structure.
- A binary tree is a useful two-dimensional data structure.

```
class BTNode
{
private;
  BTNode* left;
  BTNode* right;
  // ...
}
```